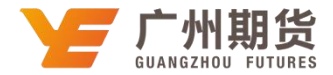

## 建设银行•网上银行银期解约流程|银期转账

使用建设银行银行卡取消银期可以通过网银或手机银行进行解约。下文将为 大家介绍网上银行银期解约流程。

1. 登录个人网上银行一选择"投资理财"一选择"银期直通车"菜单栏下面 的"银期管理"。

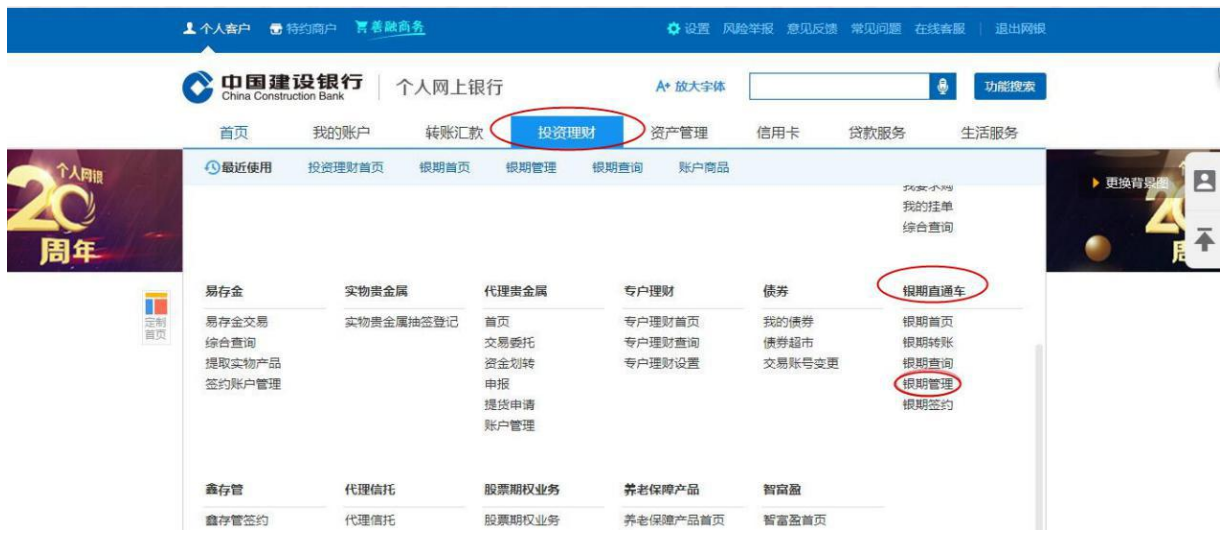

2.进入之后选择需要解除银期转账的期货公司,点击"银期解约"。

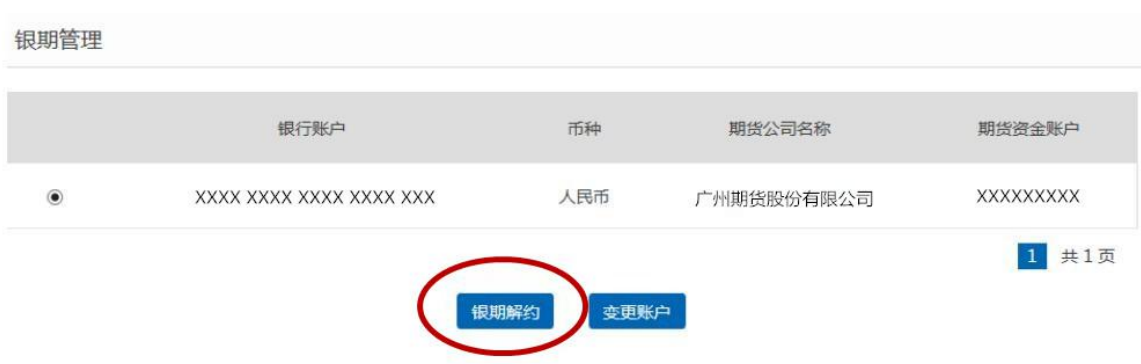

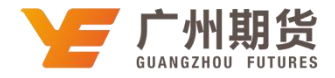

3.输入期货账户资金密码,点击确定之后,验证网银安全工具确认提交,即可取 消银期业务。

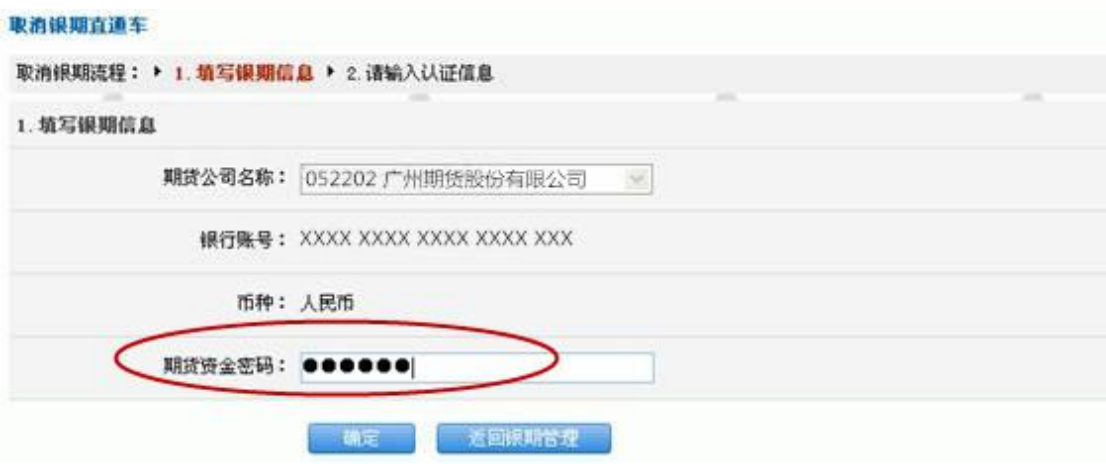